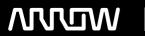

### **Enterprise Computing Solutions - Education Services**

## TRAINING OFFERING

Du kan nå os her

Email: training.ecs.dk@arrow.com Phone: +45 7025 4500

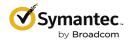

# Symantec Endpoint Protection 14.2 Configure and Protect

CODE: LENGTH: PRICE:

SYM 00034658 24 Hours (3 dage) kr 17,550.00

#### **Description**

The Symantec Endpoint Protection 14.2 Configure and Protect course is designed for the network, IT security, and systems administration professionals in a Security Operations position who are tasked with configuring optimum security settings for endpoints protected by Endpoint Protection 14.2. This class brings context and examples of attacks and tools used by cybercriminals.

#### **Objectives**

- · Secure endpoints against network and file-based threats
- · Control endpoint integrity and compliance
- Enforce adaptive security posture

#### **Prerequisites**

This course assumes that students have a basic understanding of computer terminology, including TCP/IP networking terms, Internet terms, and an administrator-level knowledge of Microsoft Windows operating systems.

#### **Programme**

Module 1: Introducing Network Threats

- Describing how Endpoint Protection protects each layer of the network stack
- Discovering the tools and methods used by attackers
- Describing the stages of an attack
   Module 2: Protecting against Network Attacks and Enforcing Corporate Policies using the Firewall Policy
- · Preventing network attacks
- · Examining Firewall Policy elements

 Creating custom firewall rules • Enforcing corporate security policy with firewall rules · Configuring advanced firewall feature Module 3: Blocking Threats with Intrusion Prevention · Introducing Intrusion Prevention technologies Configuring the Memory Exploit Mitigation policy Configuring the Intrusion Prevention policy · Managing custom signatures • Monitoring Intrusion Prevention events Module 4: Introducing File-Based Threats · Describing threat types Discovering how attackers disguise their malicious applications · Describing threat vectors · Describing Advanced Persistent Threats and a typical attack scenario Following security best practices to reduce risks Module 5: Preventing Attacks with SEP Layered Security Virus and Spyware protection needs and solutions · Examining file reputation scoring • Describing how endpoints are protected with the Intelligent Threat Cloud Service • Describing how the emulator executes a file in a sandbox and the machine learning engine's role and function Describing download protection with Download Insight.

| Describing file system and Email Auto-Protect and various Auto-Protect considerations.                                       |
|----------------------------------------------------------------------------------------------------|
| Describing SONAR real-time protection.                                                                                       |
| <ul> <li>Describing the different scan types and scan considerations.</li> <li>Module 6: Securing Windows Clients</li> </ul> |
| Platform and Virus and Spyware Protection policy overview                                                                    |
| Tailoring scans to meet an environment's needs                                                                               |
| Ensuring real-time protection for clients                                                                                    |
| Detecting and remediating risks in downloaded files                                                                          |
| Identifying zero-day and unknown threats                                                                                     |
| Preventing email from downloading malware                                                                                    |
| Configuring advanced options                                                                                                 |
| Monitoring virus and spyware activity     Module 7: Securing Linux Clients                                                   |
| Navigating the Linux client                                                                                                  |
| Tailoring Virus and Spyware settings for Linux clients                                                                       |
| Monitoring Linux clients                                                                                                    |
| SEP for Linux Logs  Module 8: Securing Mac Clients                                                                           |
| Touring the SEP for Mac client                                                                                               |
| Securing Mac clients                                                                                                    |
| Monitoring Mac clients                                                                                                    |

| SEP Logs on Mac clients     Module 9: Providing Granular Control with                                                                                                    |
|----------------------------------------------------------------------------------------------------|
| Host Integrity                                                                                                    |
| Ensuring client compliance with Host Integrity                                                                                                    |
| Host Integrity concepts                                                                                                    |
| Configuring Host Integrity                                                                                                    |
| Troubleshooting Host Integrity                                                                                                    |
| <ul> <li>Monitoring Host Integrity</li> <li>Module 10: Controlling Application and File Access</li> </ul>                                                                                      |
| Application Control overview                                                                                                    |
| Describing Application Control and concepts                                                                                                    |
| Creating application rulesets to restrict how applications run                                                                                                    |
| <ul> <li>Monitoring Application Control events</li> <li>Module 11: Restricting Device Access for Windows and Mac Clients</li> <li>Module 12: Hardening Clients with System Lockdown</li> </ul> |
| What is System Lockdown?                                                                                                    |
| Creating and managing the file fingerprint list                                                                                                    |
| System Lockdown use cases     Module 13: Customizing Policies based on Location                                                                                                    |
| Creating locations to ensure the appropriate level of security when logging on remotely                                                                                                    |
| Assigning policies to locations                                                                                                    |
| <ul> <li>Monitoring locations on the SEPM and SEP client</li> <li>Module 14: Managing Security Exceptions</li> </ul>                                                                           |
| Describing security exceptions                                                                                                    |

Test and Certification

250-428 Administration of Symantec Endpoint 14

Session Dates
På anmodning. Kontakt os venligst

Yderligere Information

Denne træning er også tilgængelig som træning på stedet. Kontakt os for at finde ud af mere.

• Describing the automatic exclusion created during installation

• Describing Device Control features and concepts for Windows

• Describing Device Control features and concepts for Mac clients

• Managing Windows and Mac exclusions

• Monitoring security exceptions

• Introducing Device Control